# Efujii 2020 New Products News

# Cut Noise & Exhuast Gas, With Electric-Motor Drive Deliver a comfortable working space even in the greenhouse

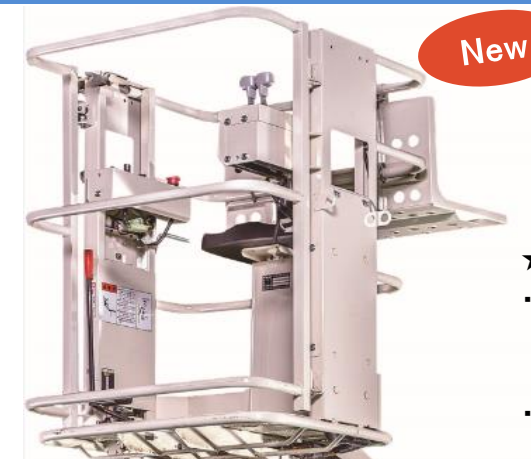

# **Electric Boom Lift HE350**

## $\star$  Work with electricity

- ・ The machine can be operated for about 2 days in field work with a full charge of battery.
- (Continuous operating time at full charge : 3 to 3.5 hours)
- ・ It is possible to charge from a household electric outlet. (Charging time is 12 to 14 hours for full charge.)

## $\star$  Easy operation

- ・ You can operate the travel lever by one hand for going forward, backward, and turning. Pivot turning is also possible, demonstrate high driving force in the field.
- ・ Boom up / down and turning operations can be performed with a single lever.

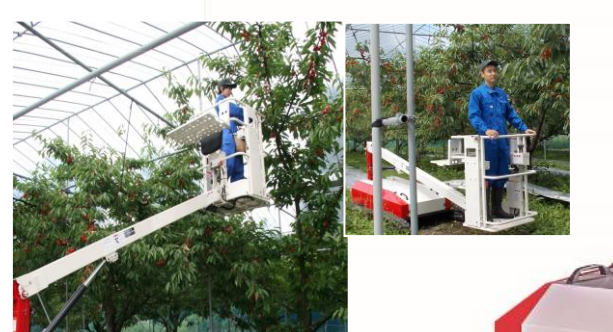

# $\star$  3 Safety equipment

#### ① Overload warning device

 When the loading capacity exceeds 100 kg, it warns with a buzzer and a lamp, and the boom stops rising.

#### ② Falling over prevention device

 A warning is given by a buzzer and a lamp when the inclination exceeds 10<sup>°</sup>, and the machine stops traveling.

#### Emergency stop button

 All the functions stop when pressing the button.

# ★ Quietness

Possible to work comfortably while listening to music and radio.

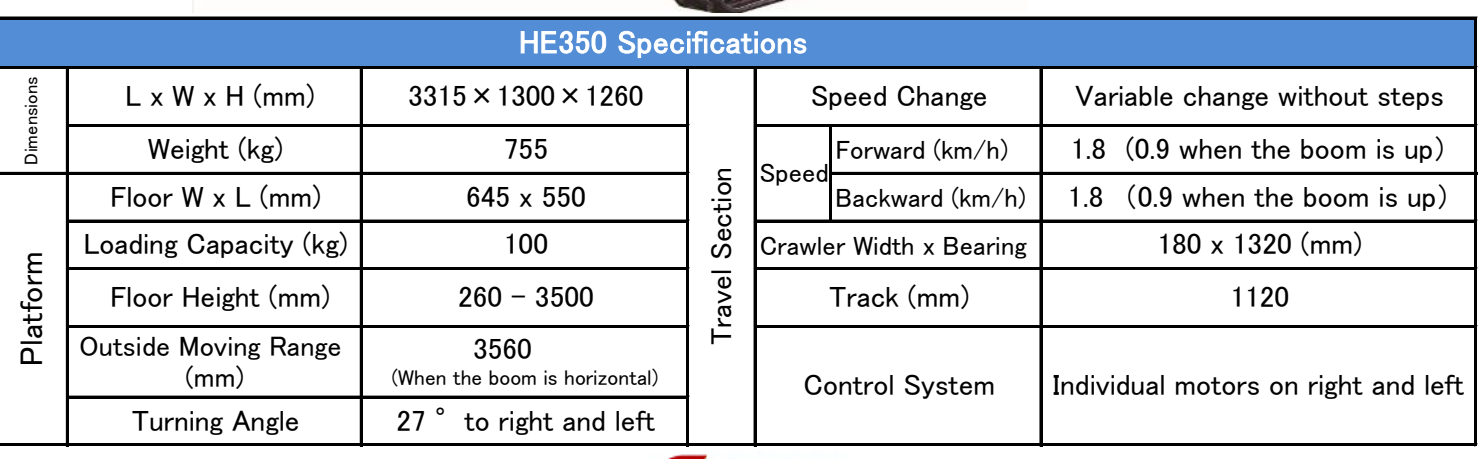

\*The specifications are subject to change without notice.

### **ULIF** Fujil Corporation Co., Ltd.

# **Address**

285 Koike, Tsubame City, Niigata Prefecture, Japan https://www.e-fujii.co.jp/eng/index.html

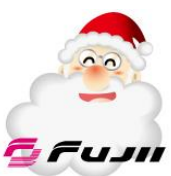